# Package 'automagic'

March 5, 2019

Title Automagically Document and Install Packages Necessary to Run R Code Version 0.5.1 Description Parse R code in a given directory for R packages and attempt to install them from CRAN or GitHub. Optionally use a dependencies file for tighter control over which package versions to install. License GPL Encoding UTF-8 LazyData true RoxygenNote 6.1.1 **Depends**  $R (= 3.1.0)$ Imports dplyr, formatR, knitr, magrittr, purrr, remotes, yaml URL <https://github.com/cole-brokamp/automagic> BugReports <https://github.com/cole-brokamp/automagic/issues> Suggests testthat NeedsCompilation no Author Cole Brokamp [aut, cre], Steph Locke [ctb] Maintainer Cole Brokamp <cole.brokamp@gmail.com> Repository CRAN

Date/Publication 2019-03-05 21:30:22 UTC

# R topics documented:

<span id="page-0-0"></span>Type Package

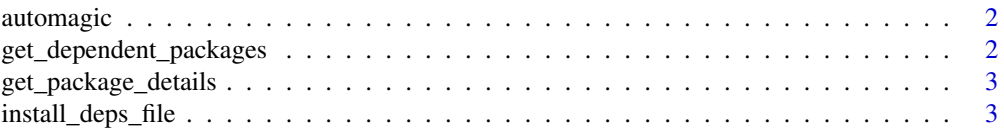

<span id="page-1-0"></span>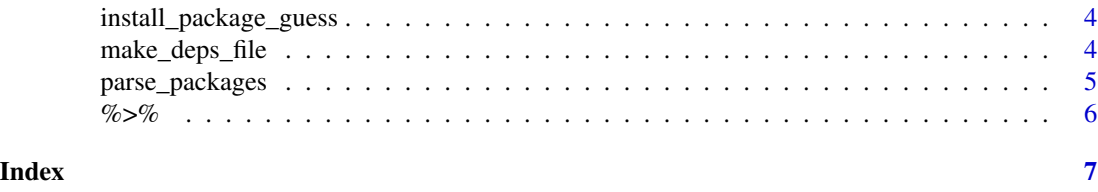

<span id="page-1-1"></span>automagic *Automagically install all required R packages*

## Description

Searches a given directory for all R and R Markdown files, parses them for required packages and attempts to install them from CRAN. More importantly, if a 'deps.yaml' file was made using [make\\_deps\\_file](#page-3-1), automagic will use this rather than try to install based on a best guess.

#### Usage

```
automagic(directory = getwd())
```
## Arguments

directory folder to search for R and Rmd files

#### See Also

[install\\_package\\_guess](#page-3-2), [parse\\_packages](#page-4-1)

get\_dependent\_packages

*get packages required to run R code*

### Description

get packages required to run R code

#### Usage

```
get_dependent_packages(directory = getwd())
```
#### **Arguments**

directory folder to search for R and Rmd files

#### Details

parses all R and Rmd files in a directory and uses [parse\\_packages](#page-4-1) to find all R packages required for the code to run

<span id="page-2-0"></span>get\_package\_details 3

## Value

a vector of package names

get\_package\_details *get package details*

#### Description

Uses packageDescription to get details about given package from R library on local machine. Currently only supports CRAN and GitHub packages

#### Usage

```
get_package_details(pkg_name)
```
#### Arguments

pkg\_name package name

#### Value

A list of package characteristics. "Package", "Repository", and "Version" for CRAN packages. "Package", "GithubUsername", "GithubRepo", "GithubRef", and "GithubSHA1" for Github packages.

<span id="page-2-1"></span>install\_deps\_file *Install R packages from a package dependencies (*deps.yaml*) file*

#### Description

Installs packages from GitHub and CRAN based on Sha1 key and version number respectively, as defined in a deps.yaml file created by [make\\_deps\\_file](#page-3-1)

#### Usage

```
install_deps_file(directory = getwd())
```
#### Arguments

directory directory containing deps.yaml file

#### See Also

[make\\_deps\\_file](#page-3-1), [automagic](#page-1-1)

<span id="page-3-2"></span><span id="page-3-0"></span>install\_package\_guess *Install latest version of package from CRAN*

#### Description

If a package is not available in the R library, attempt to install it from CRAN. Unlike previous versions of automagic, if the packages is not available on CRAN, the function will return an error (instead of trying to install from GitHub). If R is running interactively, then the user will be prompted before installing.

#### Usage

```
install_package_guess(pkg, force_install = FALSE,
 prompt = interactive()
```
#### Arguments

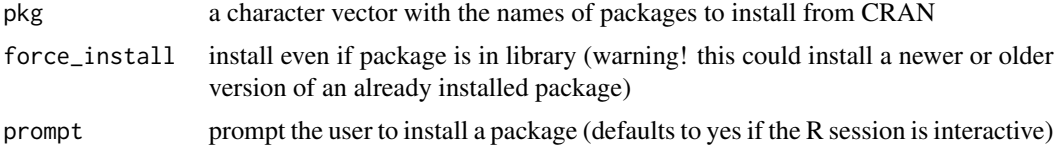

#### Details

@details This function does not check package versions. Specify force\_install=TRUE to force installation of the package, updating it to the latest available version. Note that this function attempts to install its packages based on a best guess and is meant for use in automatically setting up an R programming environment. Do not use for installing packages if you have the option to install from a deps.yaml file. See [make\\_deps\\_file](#page-3-1) and [install\\_deps\\_file](#page-2-1) for installing version specific packages based on a local R library.

<span id="page-3-1"></span>make\_deps\_file *Make a package dependencies (*deps.yaml*) file*

#### Description

This function parses R code for required packages using [parse\\_packages](#page-4-1) and then queries the R package library to determine the exact source and version of each package to install. Currently, only CRAN and GitHub packages are supported. Install packages from the 'deps.yaml' file using [automagic{](#page-1-1)install\_deps\_file}

#### Usage

```
make_deps_file(directory = getwd())
```
### <span id="page-4-0"></span>parse\_packages 5

#### Arguments

directory directory containing R code to parse

#### See Also

[automagic](#page-1-1)

<span id="page-4-1"></span>parse\_packages *Parse R code for required packages*

#### **Description**

Parses an R or R Markdown file for the package names that would be required to run the code.

#### Usage

parse\_packages(fl)

#### Arguments

fl file to parse for required package names

#### Details

This function uses regular expressions to search through a file containing R code to find required package names. It extracts not only package names denoted by [library](#page-0-0) and [require](#page-0-0), but also packages not attached to the global namespace, but are still called with [::](#page-0-0) or [:::](#page-0-0).

Because it relies on regular expressions, it assumes all packages adhere to the valid CRAN package name rules (contain only ASCII letters, numbers, and dot; have at least two characters and start with a letter and not end it a dot). Code is also tidying internally, making the code more predictable and easier to parse (removes comments, adds whitespace around operators, etc). R Markdown files are also supported by extracting only R code using [purl](#page-0-0).

#### Value

a vector of package names as character strings

## See Also

[install\\_package\\_guess](#page-3-2), [automagic](#page-1-1)

#### Examples

```
## Not run:
cat('library(ggplot2)\n # library(curl)\n require(leaflet)\n CB::date_print()\n',file='temp.R')
parse_packages('temp.R')
unlink('temp.R')
```
## End(Not run)

<span id="page-5-0"></span>%>% *Pipe imported from magrittr*

## Description

Pipe imported from magrittr

# <span id="page-6-0"></span>Index

::, *[5](#page-4-0)* :::, *[5](#page-4-0)* %>%, [6](#page-5-0)

automagic, [2,](#page-1-0) *[3](#page-2-0)[–5](#page-4-0)*

get\_dependent\_packages, [2](#page-1-0) get\_package\_details, [3](#page-2-0)

install\_deps\_file, [3,](#page-2-0) *[4](#page-3-0)* install\_package\_guess, *[2](#page-1-0)*, [4,](#page-3-0) *[5](#page-4-0)*

library, *[5](#page-4-0)*

make\_deps\_file, *[2](#page-1-0)[–4](#page-3-0)*, [4](#page-3-0)

parse\_packages, *[2](#page-1-0)*, *[4](#page-3-0)*, [5](#page-4-0) purl, *[5](#page-4-0)*

require, *[5](#page-4-0)*